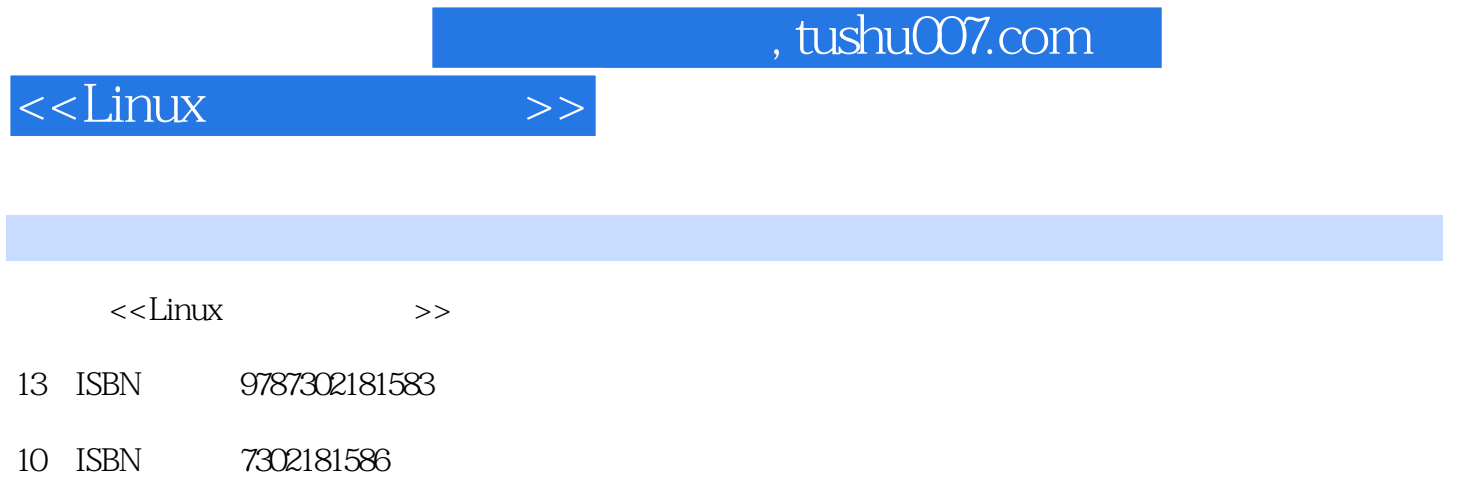

出版时间:2008-11

页数:316

 $\overline{\phantom{a}}$ 

PDF

更多资源请访问:http://www.tushu007.com

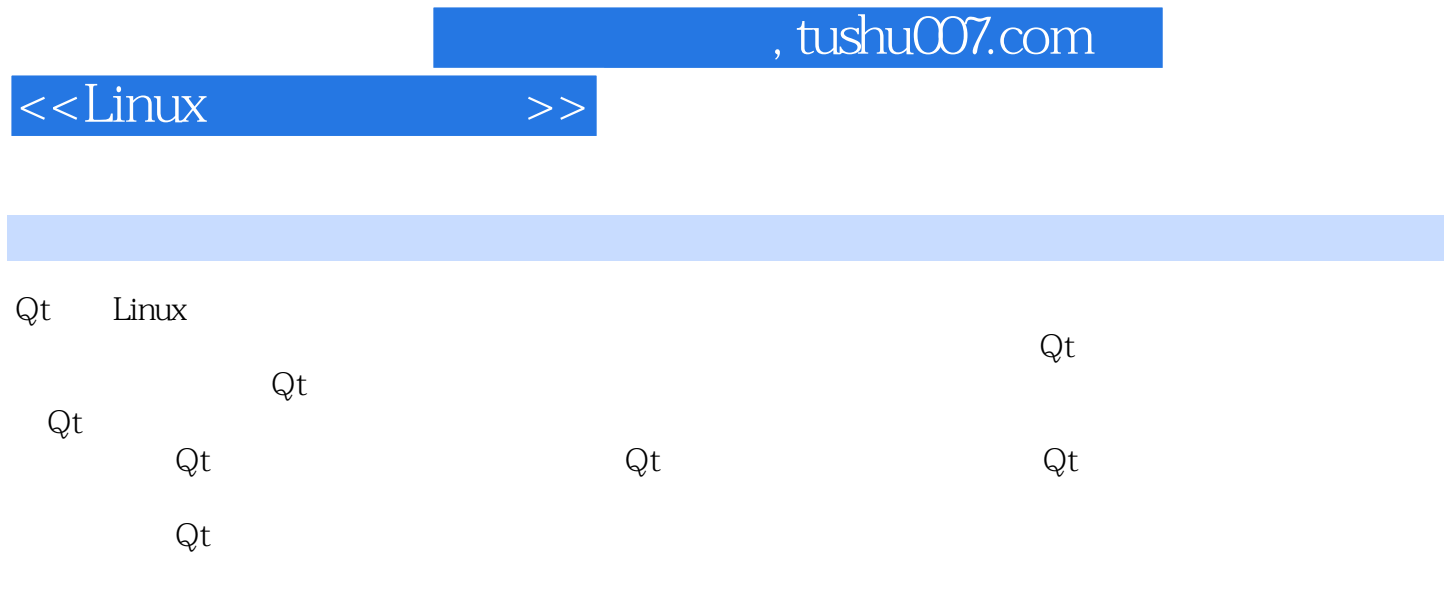

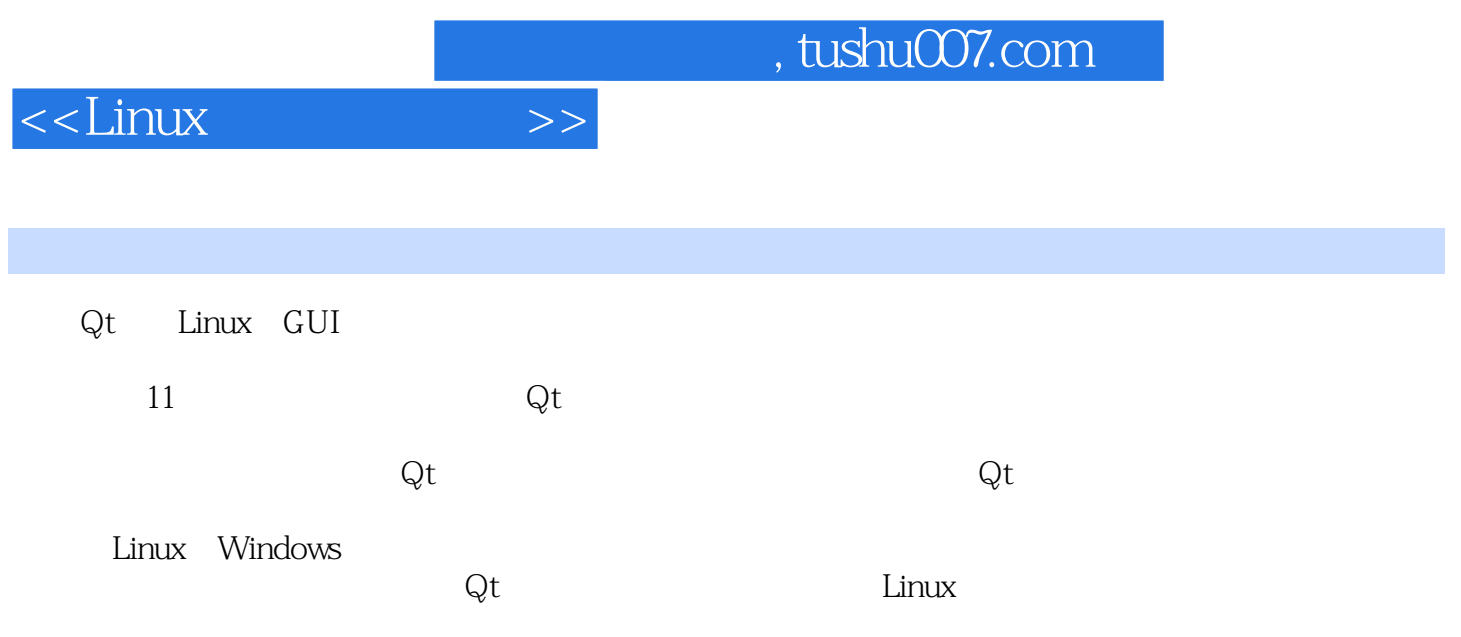

## $<<$ Linux $>>$

1 1 Hello World!2 2 5 3 10 4  $15$  5 20 6 QQ 27 7 30 8 31 9 Qt Designer 35 10 ui40 11 ui43 2 45 12 46 13 52 14 56 15 58 16 61 17 63 3 69 18 70 19 QPalette 73 20 79 21 84 22 87 23 92 4 QMainWindow95 24 QMainWindow 96 25 103 26  $106$  27  $108$  28  $112$  29 115 30 122 5 130 31 Qpainter 132 32 QPainterPath 143 33 149 34 QPainter 159 35 SVG 162 36 169 37 177 38 1826 Graphics View185 39 187 40 Graphics Item193 41 Graphics Item 形202实例42 飞舞的蝴蝶208第7章 Model/View212实例43 文件目录浏览器215实例44 利用特定控件进行 217 45 Model222 46 230 8 241 47 信息242实例48 基于UDP的网络广播程序244实例49 基于TCP的网络聊天室程序247实例50 实现HTTP 256 51 FTP 261 9 266 52 267 53 览器269第10章 事件273实例54 获得鼠标事件274实例55 使用键盘控制移动276实例56 事件过滤器实现 动态图片按钮281第11章 其他284实例57 利用QSettings保存程序窗口状态285实例58 利用QDataStream对 290 59 293 60 295 61 299 62 307 63 313

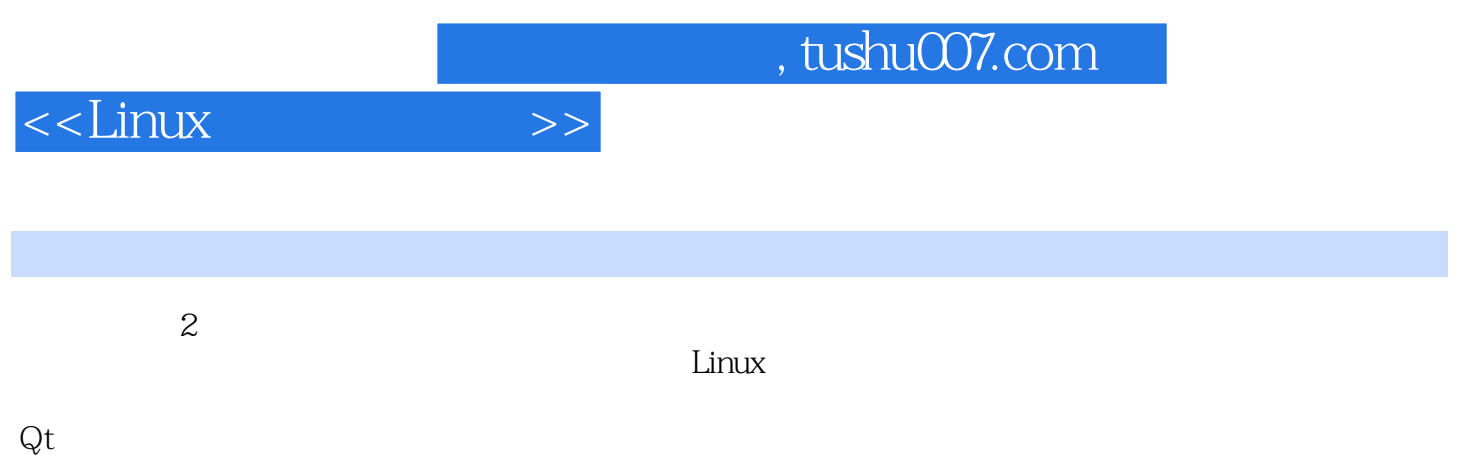

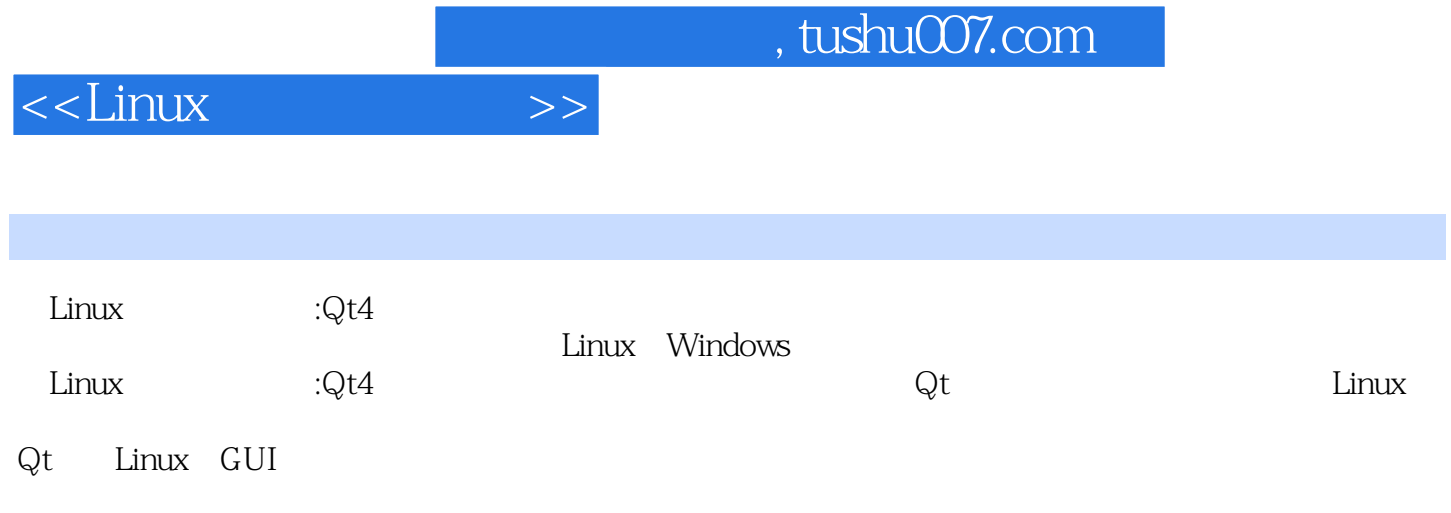

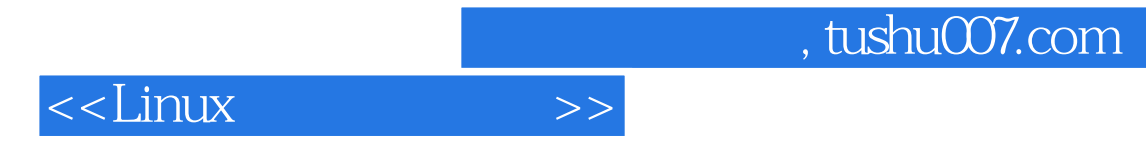

本站所提供下载的PDF图书仅提供预览和简介,请支持正版图书。

更多资源请访问:http://www.tushu007.com